# CSC 252: Computer Organization Spring 2020: Lecture 20

Instructor: Yuhao Zhu

Department of Computer Science
University of Rochester

#### **Announcement**

- Programming assignment 4 is out
  - Details: <a href="https://www.cs.rochester.edu/courses/252/spring2020/labs/assignment4.html">https://www.cs.rochester.edu/courses/252/spring2020/labs/assignment4.html</a>
  - Due on **Apr. 17**, 11:59 PM
  - You (may still) have 3 slip days

| 5  | 6  | 7  | 8  | 9     | 10  | 11 |
|----|----|----|----|-------|-----|----|
|    |    |    |    | Today |     |    |
| 12 | 13 | 14 | 15 | 16    | 17  | 18 |
|    |    |    |    |       | Due |    |
|    |    |    |    |       |     |    |

#### **Announcement**

- Programming assignment 4 will be done in C language. Seek help from TAs.
- TAs are best positioned to answer your questions about programming assignments!!!
- Programming assignments do NOT repeat the lecture materials.
   They ask you to synthesize what you have learned from the lectures and work out something new.

# **Today**

• Signals: The Way to Communicate with Processes

#### **Address Space**

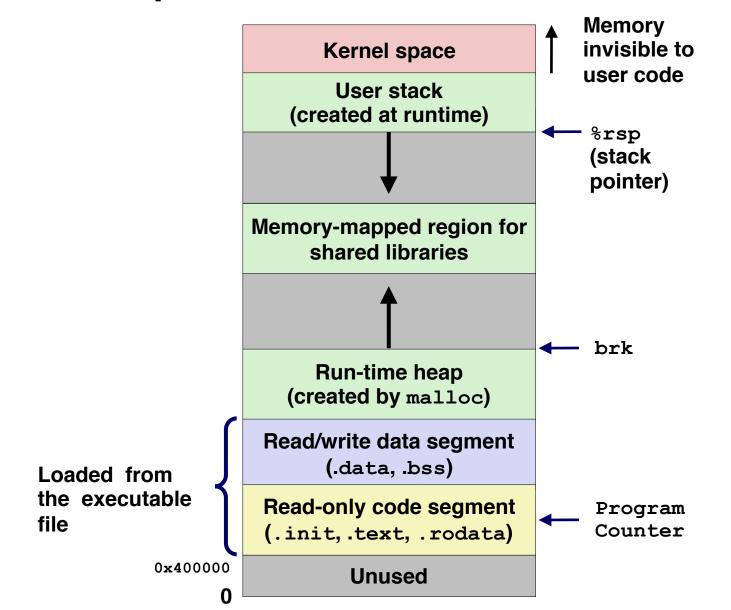

#### Signals

- A signal is a small message that notifies a process that an event of some type has occurred in the system
  - Sent from the OS kernel
  - Could be requested by another process, by user, or automatically by the kernel
  - Signal type is identified by small integer ID's (1-30)

#### Signals

- A signal is a small message that notifies a process that an event of some type has occurred in the system
  - Sent from the OS kernel
  - Could be requested by another process, by user, or automatically by the kernel
  - Signal type is identified by small integer ID's (1-30)

| ID Name    | Default Action | Corresponding Event                      |
|------------|----------------|------------------------------------------|
| 2 SIGINT   | Terminate      | User typed ctrl-c                        |
| 9 SIGKILL  | Terminate      | Kill program (cannot override or ignore) |
| 11 SIGSEGV | Terminate      | Segmentation violation                   |
| 14 SIGALRM | Terminate      | Timer signal                             |
| 17 SIGCHLD | Ignore         | Child stopped or terminated              |

- Kernel sends (delivers) a signal to a destination process by updating some state in the context of the destination process
- Kernel sends a signal for one of the following reasons:

- Kernel sends (delivers) a signal to a destination process by updating some state in the context of the destination process
- Kernel sends a signal for one of the following reasons:
  - Kernel has detected a system event such as:

- Kernel sends (delivers) a signal to a destination process by updating some state in the context of the destination process
- Kernel sends a signal for one of the following reasons:
  - Kernel has detected a system event such as:
    - Exception: divide-by-zero (SIGFPE)

- Kernel sends (delivers) a signal to a destination process by updating some state in the context of the destination process
- Kernel sends a signal for one of the following reasons:
  - Kernel has detected a system event such as:
    - Exception: divide-by-zero (SIGFPE)
    - Interrupt: user pressing Ctrl + C (SIGINT)

- Kernel sends (delivers) a signal to a destination process by updating some state in the context of the destination process
- Kernel sends a signal for one of the following reasons:
  - Kernel has detected a system event such as:
    - Exception: divide-by-zero (SIGFPE)
    - Interrupt: user pressing Ctrl + C (SIGINT)
    - The termination of a child process (SIGCHLD)

- Kernel sends (delivers) a signal to a destination process by updating some state in the context of the destination process
- Kernel sends a signal for one of the following reasons:
  - Kernel has detected a system event such as:
    - Exception: divide-by-zero (SIGFPE)
    - Interrupt: user pressing Ctrl + C (SIGINT)
    - The termination of a child process (SIGCHLD)
  - Another process has invoked the kill system call to explicitly request the kernel to send a signal to the destination process.

- Kernel sends (delivers) a signal to a destination process by updating some state in the context of the destination process
- Kernel sends a signal for one of the following reasons:
  - Kernel has detected a system event such as:
    - Exception: divide-by-zero (SIGFPE)
    - Interrupt: user pressing Ctrl + C (SIGINT)
    - The termination of a child process (SIGCHLD)
  - Another process has invoked the kill system call to explicitly request the kernel to send a signal to the destination process.
    - Note: kill doesn't mean you are going to kill the target process. It is just a
      system call that allows you to send signals. Of course the signal you send
      could be SIGKILL.

- A destination process receives a signal when it is forced by the kernel to react in some way to the delivery of the signal
- Some possible ways to react:

- A destination process receives a signal when it is forced by the kernel to react in some way to the delivery of the signal
- Some possible ways to react:
  - Ignore the signal (do nothing)

- A destination process receives a signal when it is forced by the kernel to react in some way to the delivery of the signal
- Some possible ways to react:
  - Ignore the signal (do nothing)
  - Terminate the process

- A destination process receives a signal when it is forced by the kernel to react in some way to the delivery of the signal
- Some possible ways to react:
  - Ignore the signal (do nothing)
  - Terminate the process
  - Catch the signal by executing a user-level function called signal handler

- A destination process receives a signal when it is forced by the kernel to react in some way to the delivery of the signal
- Some possible ways to react:
  - Ignore the signal (do nothing)
  - Terminate the process
  - Catch the signal by executing a user-level function called signal handler
    - Similar to a hardware exception handler being called in response to an asynchronous interrupt:

- A destination process receives a signal when it is forced by the kernel to react in some way to the delivery of the signal
- Some possible ways to react:
  - Ignore the signal (do nothing)
  - Terminate the process
  - Catch the signal by executing a user-level function called signal handler
    - Similar to a hardware exception handler being called in response to an asynchronous interrupt:

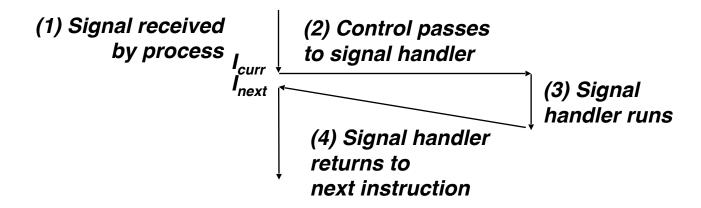

#### Sending Signals with /bin/kill Program

- /bin/kill program sends arbitrary signal to a process
- Examples
  - /bin/kill -9 24818 Send SIGKILL to process 24818
  - /bin/kill itself doesn't kill the process. 9 is the ID for the SIGKILL signal, which kills the process

#### Sending Signals with /bin/kill Program

- /bin/kill program sends arbitrary signal to a process
- Examples
  - /bin/kill -9 24818 Send SIGKILL to process 24818
  - /bin/kill itself doesn't kill the process. 9 is the ID for the SIGKILL signal, which kills the process

#### **Process Groups**

Every process belongs to exactly one process group

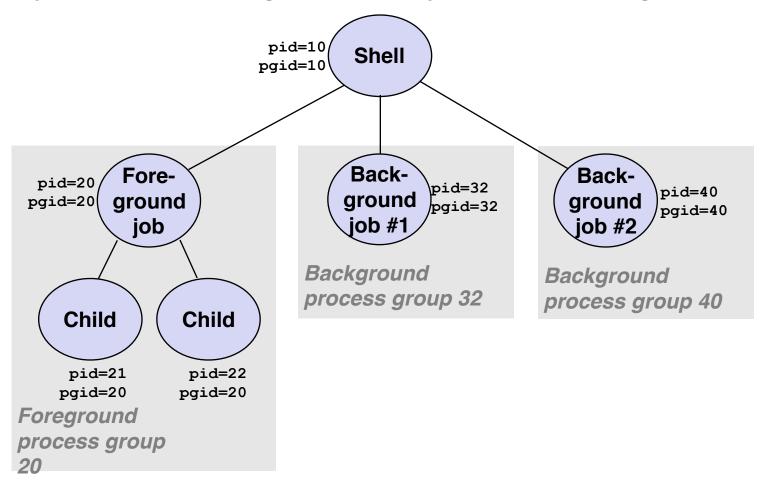

#### **Process Groups**

Every process belongs to exactly one process group

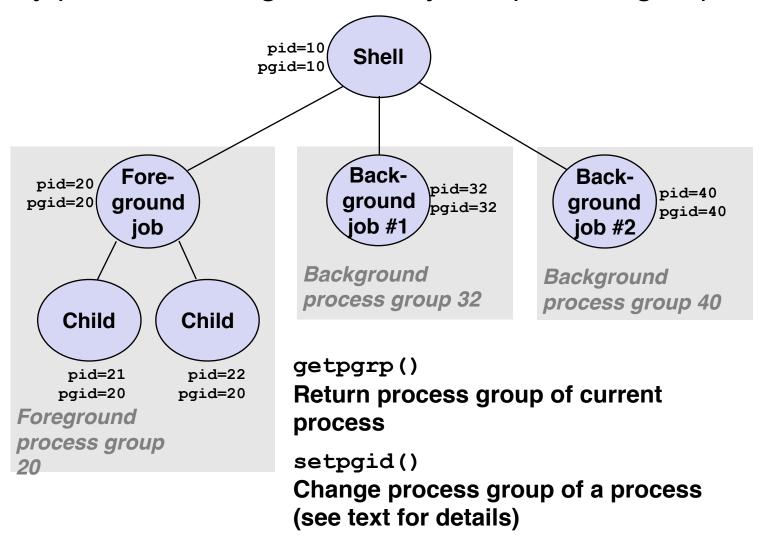

#### Sending Signals with /bin/kill Program

- /bin/kill program
   sends arbitrary signal to a process or process group
- Examples
  - /bin/kill -9 -24817 Send SIGKILL to every process in process group 24817

```
linux> ./forks 16
Child1: pid=24818 pgrp=24817
Child2: pid=24819 pgrp=24817
linux> ps
 PID TTY
                   TIME CMD
24788 pts/2
               00:00:00 tcsh
24818 pts/2
               00:00:02 forks
24819 pts/2
               00:00:02 forks
24820 pts/2
               00:00:00 ps
linux> /bin/kill -9 -24817
linux> ps
  PID TTY
                   TIME CMD
24788 pts/2
               00:00:00 tcsh
24823 pts/2
               00:00:00 ps
linux>
```

#### Sending Signals with /bin/kill Program

- /bin/kill program
   sends arbitrary signal to a process or process group
- Examples
  - /bin/kill -9 -24817 Send SIGKILL to every process in process group 24817

```
linux> ./forks 16
Child1: pid=24818 pgrp=24817
Child2: pid=24819 pgrp=24817
linux> ps
 PID TTY
                   TIME CMD
               00:00:00 tcsh
24788 pts/2
24818 pts/2
               00:00:02 forks
24819 pts/2
               00:00:02 forks
24820 pts/2
               00:00:00 ps
linux> /bin/kill -9 -24817
linux> ps
 PID TTY
                   TIME CMD
24788 pts/2
               00:00:00 tcsh
24823 pts/2
               00:00:00 ps
linux>
```

- Typing ctrl-c causes the kernel to send a SIGINT to every process in the foreground process group.
  - SIGINT default action is to terminate each process
- Typing ctrl-z causes the kernel to send a SIGTSTP to every job in the foreground process group.
  - SIGTSTP default action is to stop (suspend) each process

#### Example of ctrl-c and ctrl-z

```
bluefish> ./forks 17
Child: pid=28108 pgrp=28107
Parent: pid=28107 pgrp=28107
<types ctrl-z>
Suspended
bluefish> ps w
  PID TTY
              STAT
                    TIME COMMAND
27699 pts/8
           Ss
                    0:00 -tcsh
28107 pts/8
                    0:01 ./forks 17
28108 pts/8
              T 0:01 ./forks 17
28109 pts/8
            R+
                    0:00 ps w
bluefish> fq
./forks 17
<types ctrl-c>
bluefish> ps w
  PID TTY
          STAT
                    TIME COMMAND
27699 pts/8 Ss
                    0:00 -tcsh
28110 pts/8
           R+
                     0:00 ps w
```

STAT (process state) Legend:

#### First letter:

S: sleeping
T: stopped
R: running

#### Second letter:

s: session leader

+: foreground proc group

See "man ps" for more details

Can you guess how Ctrl + C might be implemented?

- Can you guess how Ctrl + C might be implemented?
  - Ctrl + C sends a keyboard interrupt to the CPU, which triggers an interrupt handler

- Can you guess how Ctrl + C might be implemented?
  - Ctrl + C sends a keyboard interrupt to the CPU, which triggers an interrupt handler
  - The interrupt handler, executed by the kernel, triggers certain piece of the kernel, which generates the signal, which is then delivered to the target process

#### Sending Signals with kill Function

```
void fork12()
    pid t pid[N];
    int i:
    int child status;
    for (i = 0; i < N; i++)
        if ((pid[i] = fork()) == 0) {
           /* Child: Infinite Loop */
            while(1)
    for (i = 0; i < N; i++) {
        printf("Killing process %d\n", pid[i]);
        kill(pid[i], SIGINT);
    for (i = 0; i < N; i++) {
        pid t wpid = wait(&child status);
        if (WIFEXITED(child_status))
            printf("Child %d terminated with exit status %d\n",
                   wpid, WEXITSTATUS(child_status));
        else
            printf("Child %d terminated abnormally\n", wpid);
                                                              forks.c
```

#### Pending and Blocked Signals

- A signal is pending if sent but not yet received
  - There can be at most one pending signal of any particular type
  - That is: Signals are not queued
    - If a process has a pending signal of type k, then subsequent signals of type k that are sent to that process are discarded
    - A pending signal is received at most once

#### Pending and Blocked Signals

- A signal is pending if sent but not yet received
  - There can be at most one pending signal of any particular type
  - That is: Signals are not queued
    - If a process has a pending signal of type k, then subsequent signals of type k that are sent to that process are discarded
    - A pending signal is received at most once
- A process can block the receipt of certain signals

#### Pending and Blocked Signals

- A signal is pending if sent but not yet received
  - There can be at most one pending signal of any particular type
  - That is: Signals are not queued
    - If a process has a pending signal of type k, then subsequent signals of type k that are sent to that process are discarded
    - A pending signal is received at most once
- A process can block the receipt of certain signals
  - Blocked signals can be delivered, but will not be received until the signal is unblocked

#### Pending/Blocked Bits

- Kernel maintains pending and blocked bit vectors in the context of each process
  - pending: represents the set of pending signals
    - Kernel sets bit k in pending when a signal of type k is delivered
    - Kernel clears bit k in pending when a signal of type k is received
  - blocked: represents the set of blocked signals
    - Can be set and cleared by using the sigprocmask function
    - Also referred to as the signal mask.

 Kernel handles signals delivered to a process p when it switches p from kernel mode to user mode (e.g., after a context switch)

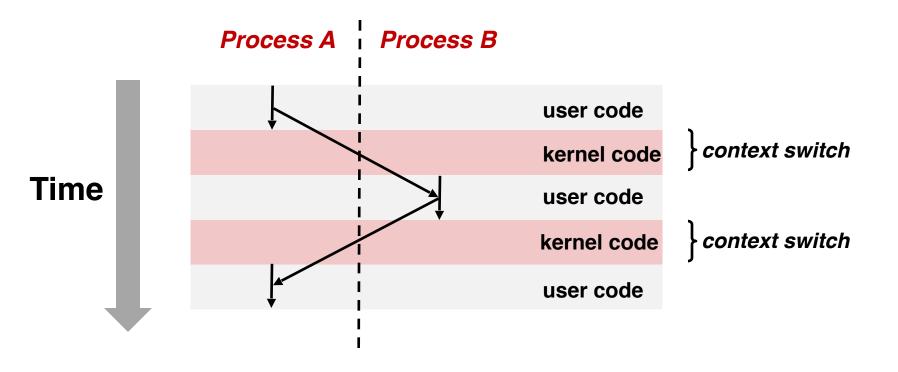

 Kernel is returning from an exception handler and is ready to pass control to process p

- Kernel is returning from an exception handler and is ready to pass control to process p
- Kernel computes the set of pending & nonblocked signals for process p (PNB set)

- Kernel is returning from an exception handler and is ready to pass control to process p
- Kernel computes the set of pending & nonblocked signals for process p (PNB set)
- If (PNB is empty)

- Kernel is returning from an exception handler and is ready to pass control to process p
- Kernel computes the set of pending & nonblocked signals for process p (PNB set)
- If (PNB is empty)
  - Pass control to next instruction in the logical flow for p

- Kernel is returning from an exception handler and is ready to pass control to process p
- Kernel computes the set of pending & nonblocked signals for process p (PNB set)
- If (PNB is empty)
  - Pass control to next instruction in the logical flow for p
- Else

- Kernel is returning from an exception handler and is ready to pass control to process p
- Kernel computes the set of pending & nonblocked signals for process p (PNB set)
- If (PNB is empty)
  - Pass control to next instruction in the logical flow for p
- Else
  - Choose least nonzero bit k in pnb and force process p to receive signal k

- Kernel is returning from an exception handler and is ready to pass control to process p
- Kernel computes the set of pending & nonblocked signals for process p (PNB set)
- If (PNB is empty)
  - Pass control to next instruction in the logical flow for p

#### Else

- Choose least nonzero bit k in pnb and force process p to receive signal k
- The receipt of the signal triggers some action by p

- Kernel is returning from an exception handler and is ready to pass control to process p
- Kernel computes the set of pending & nonblocked signals for process p (PNB set)
- If (PNB is empty)
  - Pass control to next instruction in the logical flow for p

#### Else

- Choose least nonzero bit k in pnb and force process p to receive signal k
- The receipt of the signal triggers some action by p
- Repeat for all nonzero k in pnb

- Kernel is returning from an exception handler and is ready to pass control to process p
- Kernel computes the set of pending & nonblocked signals for process p (PNB set)
- If (PNB is empty)
  - Pass control to next instruction in the logical flow for p

#### Else

- Choose least nonzero bit k in pnb and force process p to receive signal k
- The receipt of the signal triggers some action by p
- Repeat for all nonzero k in pnb
- Pass control to next instruction in logical flow for p

### **Default Actions**

- Each signal type has a predefined default action, which is one of:
  - The process terminates
  - The process stops until restarted by a SIGCONT signal
  - The process ignores the signal

- The signal function modifies the default action associated with the receipt of signal signum:
  - handler\_t \*signal(int signum, handler\_t \*handler)

- The signal function modifies the default action associated with the receipt of signal signum:
  - handler\_t \*signal(int signum, handler\_t \*handler)
- Different values for handler:

- The signal function modifies the default action associated with the receipt of signal signum:
  - handler\_t \*signal(int signum, handler\_t \*handler)
- Different values for handler:
  - SIG\_IGN: ignore signals of type signum

- The signal function modifies the default action associated with the receipt of signal signum:
  - handler\_t \*signal(int signum, handler\_t \*handler)
- Different values for handler:
  - SIG\_IGN: ignore signals of type signum
  - SIG\_DFL: revert to the default action on receipt of signals of type signum

- The signal function modifies the default action associated with the receipt of signal signum:
  - handler\_t \*signal(int signum, handler\_t \*handler)
- Different values for handler:
  - SIG\_IGN: ignore signals of type signum
  - SIG\_DFL: revert to the default action on receipt of signals of type signum
  - Otherwise, handler is the address of a user-level function (signal handler)

- The signal function modifies the default action associated with the receipt of signal signum:
  - handler\_t \*signal(int signum, handler\_t \*handler)
- Different values for handler:
  - SIG\_IGN: ignore signals of type signum
  - SIG\_DFL: revert to the default action on receipt of signals of type signum
  - Otherwise, handler is the address of a user-level function (signal handler)
    - Called when process receives signal of type signum

- The signal function modifies the default action associated with the receipt of signal signum:
  - handler\_t \*signal(int signum, handler\_t \*handler)
- Different values for handler:
  - SIG\_IGN: ignore signals of type signum
  - SIG\_DFL: revert to the default action on receipt of signals of type signum
  - Otherwise, handler is the address of a user-level function (signal handler)
    - Called when process receives signal of type signum
    - Referred to as "installing" the handler

- The signal function modifies the default action associated with the receipt of signal signum:
  - handler\_t \*signal(int signum, handler\_t \*handler)
- Different values for handler:
  - SIG\_IGN: ignore signals of type signum
  - SIG\_DFL: revert to the default action on receipt of signals of type signum
  - Otherwise, handler is the address of a user-level function (signal handler)
    - Called when process receives signal of type signum
    - Referred to as "installing" the handler
    - Executing handler is called "catching" or "handling" the signal

- The signal function modifies the default action associated with the receipt of signal signum:
  - handler\_t \*signal(int signum, handler\_t \*handler)
- Different values for handler:
  - SIG\_IGN: ignore signals of type signum
  - SIG\_DFL: revert to the default action on receipt of signals of type signum
  - Otherwise, handler is the address of a user-level function (signal handler)
    - Called when process receives signal of type signum
    - Referred to as "installing" the handler
    - Executing handler is called "catching" or "handling" the signal
    - When the handler executes its return statement, control passes back to instruction in the control flow of the process that was interrupted by receipt of the signal

# Signal Handling Example

```
void sigint_handler(int sig) /* SIGINT handler */
{
    printf("So you think you can stop the bomb with ctrl-c, do you?\n");
    sleep(2);
    printf("Well...");
    fflush(stdout);
    sleep(1);
    printf("OK. :-)\n");
    exit(0);
int main()
    /* Install the SIGINT handler */
    if (signal(SIGINT, sigint handler) == SIG ERR)
        unix error("signal error");
    /* Wait for the receipt of a signal */
    pause();
    return 0;
                                                                 sigint.c
```

### View Signal Handlers as Concurrent Flows

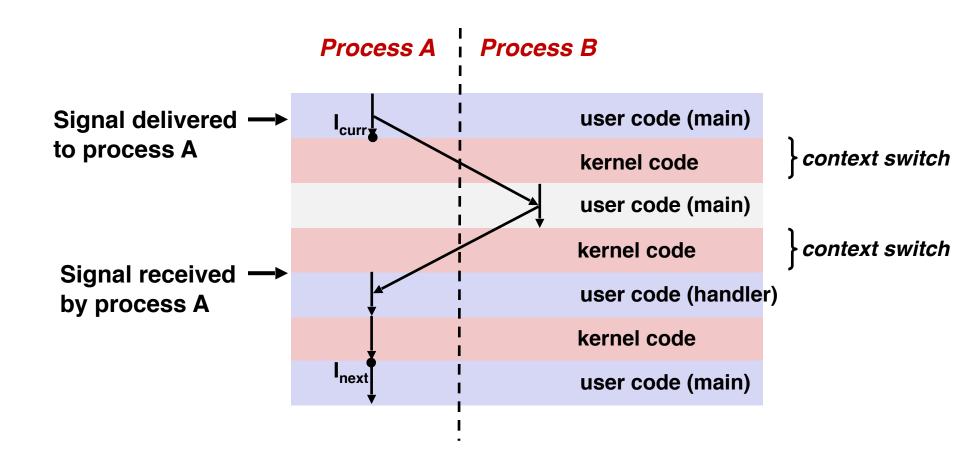

## **Nested Signal Handlers**

Handlers can be interrupted by other handlers

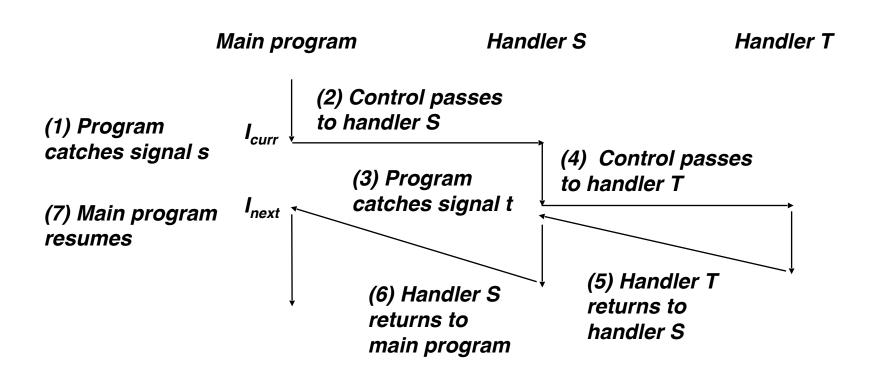

## **Blocking Signals**

```
sigset_t mask, prev_mask;
sigemptyset(&mask);
sigaddset(&mask, SIGINT);

/* Block SIGINT and save previous blocked set */
sigprocmask(SIG_BLOCK, &mask, &prev_mask);

/* Code region that will not be interrupted by SIGINT */

/* Restore previous blocked set, unblocking SIGINT */
sigprocmask(SIG_SETMASK, &prev_mask, NULL);
```

#### Explicit blocking and unblocking signal

- sigprocmask function
- sigemptyset Create empty set
- sigfillset Add every signal number to set
- sigaddset Add signal number to set
- sigdelset Delete signal number from set

 Handlers are tricky because they are concurrent with main program and may share the same global data structures.

 Handlers are tricky because they are concurrent with main program and may share the same global data structures.

```
static int x = 5;
void handler(int sig)
   x = 10;
int main(int argc, char **argv)
    int pid, y = 0;
    Signal(SIGCHLD, handler);
    if ((pid = Fork()) == 0) { /* Child */
        Execve("/bin/date", argv, NULL);
    if (x == 5)
        y = x * 2; // You'd expect y == 10
    exit(0);
```

 Handlers are tricky because they are concurrent with main program and may share the same global data structures.

```
static int x = 5;
void handler(int sig)
   x = 10;
int main(int argc, char **argv)
    int pid, y = 0;
    Signal(SIGCHLD, handler);
    if ((pid = Fork()) == 0) { /* Child */
        Execve("/bin/date", argv, NULL);
    if (x == 5)
        y = x * 2; // You'd expect y == 10
    exit(0);
```

 Handlers are tricky because they are concurrent with main program and may share the same global data structures.

```
static int x = 5;
void handler(int sig)
   x = 10;
int main(int argc, char **argv)
    int pid, y = 0;
    Signal(SIGCHLD, handler);
    if ((pid = Fork()) == 0) { /* Child */
        Execve("/bin/date", argv, NULL);
    if (x == 5)
        y = x * 2; // You'd expect y == 10
    exit(0);
```

#### What if the following happens:

 Parent process executes and finishes if (x == 5)

 Handlers are tricky because they are concurrent with main program and may share the same global data structures.

```
static int x = 5;
void handler(int sig)
   x = 10;
int main(int argc, char **argv)
    int pid, y = 0;
    Signal(SIGCHLD, handler);
    if ((pid = Fork()) == 0) { /* Child */
        Execve("/bin/date", argv, NULL);
    if (x == 5)
        y = x * 2; // You'd expect y == 10
    exit(0);
```

- Parent process executes and finishes if (x == 5)
- Context switch to child, which then terminates, sends a SIGCHLD signal

 Handlers are tricky because they are concurrent with main program and may share the same global data structures.

```
static int x = 5;
void handler(int sig)
   x = 10;
int main(int argc, char **argv)
    int pid, y = 0;
    Signal(SIGCHLD, handler);
    if ((pid = Fork()) == 0) { /* Child */
        Execve("/bin/date", argv, NULL);
    if (x == 5)
        y = x * 2; // You'd expect y == 10
    exit(0);
```

- Parent process executes and finishes if (x == 5)
- Context switch to child, which then terminates, sends a SIGCHLD signal
- Another context switch back to parent, and now the kernel needs to execute the SIGCHLD handler

 Handlers are tricky because they are concurrent with main program and may share the same global data structures.

```
static int x = 5;
void handler(int sig)
   x = 10;
int main(int argc, char **argv)
    int pid, y = 0;
    Signal(SIGCHLD, handler);
    if ((pid = Fork()) == 0) { /* Child */
        Execve("/bin/date", argv, NULL);
    if (x == 5)
        y = x * 2; // You'd expect y == 10
    exit(0);
```

- Parent process executes and finishes if (x == 5)
- Context switch to child, which then terminates, sends a SIGCHLD signal
- Another context switch back to parent, and now the kernel needs to execute the SIGCHLD handler
- When return to parent process, y == 20!

- Handlers are tricky because they are concurrent with main program and may share the same global data structures.
  - Programmers have no control over the execution ordering between the main program and the signal handler, that is:
    - when a signal happens/delivers (depends on user or other process)
    - when the signal handler will be executed (depends on kernel)
  - If not careful, shared data structures can be corrupted

## Fixing the Signal Handling Bug

```
static int x = 5;
void handler(int sig)
   x = 10;
int main(int argc, char **argv)
    int pid;
    sigset_t mask_all, prev_all;
    sigfillset(&mask all);
    signal(SIGCHLD, handler);
    if ((pid = Fork()) == 0) { /* Child */
        Execve("/bin/date", argv, NULL);
    Sigprocmask(SIG_BLOCK, &mask_all, &prev_all);
    if (x == 5)
        y = x * 2; // You'd expect y == 10
    Sigprocmask(SIG_SETMASK, &prev_all, NULL);
    exit(0);
```

- Block all signals before accessing a shared, global data structure.
- Can't use a lock (later in this course)

## Async-Signal-Safety

• Function is async-signal-safe if either reentrant (e.g., no access to global variables) or non-interruptible by signals.

## Async-Signal-Safety

- Function is async-signal-safe if either reentrant (e.g., no access to global variables) or non-interruptible by signals.
- Posix guarantees 117 functions to be async-signal-safe

## Async-Signal-Safety

- Function is async-signal-safe if either reentrant (e.g., no access to global variables) or non-interruptible by signals.
- Posix guarantees 117 functions to be async-signal-safe
  - Source: "man 7 signal"

- Function is async-signal-safe if either reentrant (e.g., no access to global variables) or non-interruptible by signals.
- Posix guarantees 117 functions to be async-signal-safe
  - Source: "man 7 signal"
  - Popular functions on the list:

- Function is async-signal-safe if either reentrant (e.g., no access to global variables) or non-interruptible by signals.
- Posix guarantees 117 functions to be async-signal-safe
  - Source: "man 7 signal"
  - Popular functions on the list:
    - exit, write, wait, waitpid, sleep, kill

- Function is async-signal-safe if either reentrant (e.g., no access to global variables) or non-interruptible by signals.
- Posix guarantees 117 functions to be async-signal-safe
  - Source: "man 7 signal"
  - Popular functions on the list:
    - exit, write, wait, waitpid, sleep, kill
  - Popular functions that are not on the list:

- Function is async-signal-safe if either reentrant (e.g., no access to global variables) or non-interruptible by signals.
- Posix guarantees 117 functions to be async-signal-safe
  - Source: "man 7 signal"
  - Popular functions on the list:
    - exit, write, wait, waitpid, sleep, kill
  - Popular functions that are not on the list:
    - printf, sprintf, malloc, exit

- Function is async-signal-safe if either reentrant (e.g., no access to global variables) or non-interruptible by signals.
- Posix guarantees 117 functions to be async-signal-safe
  - Source: "man 7 signal"
  - Popular functions on the list:
    - exit, write, wait, waitpid, sleep, kill
  - Popular functions that are not on the list:
    - printf, sprintf, malloc, exit
    - Unfortunate fact: write is the only async-signal-safe output function

# Another Unsafe Signal Handler Example

# Another Unsafe Signal Handler Example

- Assume a program wants to do the following:
  - The parent creates multiple child processes
  - When each child process is created, add the child PID to a queue
  - When a child process terminates, the parent process removes the child PID from the queue

# Another Unsafe Signal Handler Example

- Assume a program wants to do the following:
  - The parent creates multiple child processes
  - When each child process is created, add the child PID to a queue
  - When a child process terminates, the parent process removes the child PID from the queue
- One possible implementation:
  - An array for keeping the child PIDs
  - Use a loop to fork child, and add PID to the array after fork
  - Install a handler for SIGCHLD in parent process
  - The SIGCHLD handler removes the child PID

```
void handler(int sig)
    pid t pid;
   while ((pid = wait(NULL)) > 0) { /* Reap child */
       /* Delete the child from the job list */
        deletejob(pid);
int main(int argc, char **argv)
   int pid;
    Signal(SIGCHLD, handler);
    initjobs(); /* Initialize the job list */
   while (1) {
        if ((pid = Fork()) == 0) { /* Child */
            Execve("/bin/date", argv, NULL);
       /* Add the child to the job list */
        addjob(pid);
    exit(0);
```

```
void handler(int sig)
    pid t pid;
   while ((pid = wait(NULL)) > 0) { /* Reap child */
       /* Delete the child from the job list */
        deletejob(pid);
int main(int argc, char **argv)
    int pid;
    Signal(SIGCHLD, handler);
    initjobs(); /* Initialize the job list */
   while (1) {
        if ((pid = Fork()) == 0) { /* Child */
            Execve("/bin/date", argv, NULL);
       /* Add the child to the job list */
        addjob(pid);
    exit(0);
```

```
void handler(int sig)
    pid t pid;
   while ((pid = wait(NULL)) > 0) { /* Reap child */
       /* Delete the child from the job list */
        deletejob(pid);
int main(int argc, char **argv)
    int pid;
    Signal(SIGCHLD, handler);
    initjobs(); /* Initialize the job list */
   while (1) {
        if ((pid = Fork()) == 0) { /* Child */
            Execve("/bin/date", argv, NULL);
       /* Add the child to the job list */
        addjob(pid);
    exit(0);
```

#### The following can happen:

Child runs, and terminates

```
void handler(int sig)
    pid t pid;
   while ((pid = wait(NULL)) > 0) { /* Reap child */
        /* Delete the child from the job list */
        deletejob(pid);
int main(int argc, char **argv)
    int pid;
    Signal(SIGCHLD, handler);
    initjobs(); /* Initialize the job list */
   while (1) {
        if ((pid = Fork()) == 0) { /* Child */
            Execve("/bin/date", argv, NULL);
        /* Add the child to the job list */
        addjob(pid);
   exit(0);
```

- Child runs, and terminates
- Kernel sends SIGCHLD

```
void handler(int sig)
    pid t pid;
   while ((pid = wait(NULL)) > 0) { /* Reap child */
        /* Delete the child from the job list */
        deletejob(pid);
int main(int argc, char **argv)
    int pid;
    Signal(SIGCHLD, handler);
    initjobs(); /* Initialize the job list */
    while (1) {
        if ((pid = Fork()) == 0) { /* Child */
            Execve("/bin/date", argv, NULL);
        /* Add the child to the job list */
        addjob(pid);
    exit(0);
```

- Child runs, and terminates
- Kernel sends SIGCHLD
- Context switch to parent, but before it can run, kernel has to handle SIGCHLD first

```
void handler(int sig)
    pid t pid;
    while ((pid = wait(NULL)) > 0) { /* Reap child */
        /* Delete the child from the job list */
        deletejob(pid);
int main(int argc, char **argv)
    int pid;
    Signal(SIGCHLD, handler);
    initjobs(); /* Initialize the job list */
    while (1) {
        if ((pid = Fork()) == 0) { /* Child */
            Execve("/bin/date", argv, NULL);
        /* Add the child to the job list */
        addjob(pid);
    exit(0);
```

- Child runs, and terminates
- Kernel sends SIGCHLD
- Context switch to parent, but before it can run, kernel has to handle SIGCHLD first
- The handler deletes the job, which does nothing

```
void handler(int sig)
    pid t pid;
    while ((pid = wait(NULL)) > 0) { /* Reap child */
        /* Delete the child from the job list */
        deletejob(pid);
int main(int argc, char **argv)
    int pid;
    Signal(SIGCHLD, handler);
    initjobs(); /* Initialize the job list */
    while (1) {
        if ((pid = Fork()) == 0) { /* Child */
            Execve("/bin/date", argv, NULL);
        /* Add the child to the job list */
        addjob(pid);
   exit(0);
```

- Child runs, and terminates
- Kernel sends SIGCHLD
- Context switch to parent, but before it can run, kernel has to handle SIGCHLD first
- The handler deletes the job, which does nothing
- The parent process resumes and adds a terminated child to job list

# **Second Attempt**

```
void handler(int sig)
    sigset_t mask_all, prev_all;
   pid t pid;
   sigfillset(&mask all);
   while ((pid = wait(NULL)) > 0) {
        sigprocmask(SIG BLOCK, &mask_all, &prev_all);
        deletejob(pid);
        sigprocmask(SIG SETMASK, &prev all, NULL);
int main(int argc, char **argv)
   int pid;
    sigset t mask all, prev all;
    sigfillset(&mask all);
    signal(SIGCHLD, handler);
    initjobs(); /* Initialize the job list */
   while (1) {
        if ((pid = Fork()) == 0) {
            Execve("/bin/date", argv, NULL);
        sigprocmask(SIG BLOCK, &mask all, &prev all);
        addjob(pid);
        sigprocmask(SIG SETMASK, &prev all, NULL);
   exit(0);
```

# Third Attempt (The Correct One)

```
int main(int argc, char **argv)
   int pid;
    sigset_t mask_all, mask_one, prev_one;
    Sigfillset(&mask_all);
    Sigemptyset(&mask_one);
    Sigaddset(&mask_one, SIGCHLD);
    Signal(SIGCHLD, handler);
    initjobs(); /* Initialize the job list */
   while (1) {
        Sigprocmask(SIG_BLOCK, &mask_one, &prev_one); /* Block SIGCHLD */
        if ((pid = Fork()) == 0) { /* Child process */
            Sigprocmask(SIG_SETMASK, &prev_one, NULL); /* Unblock SIGCHLD */
            Execve("/bin/date", argv, NULL);
        addjob(pid); /* Add the child to the job list */
        Sigprocmask(SIG_SETMASK, &prev_one, NULL); /* Unblock SIGCHLD */
   exit(0);
```